## **Simulink Tutorial Engine Cooling**

If you ally obsession such a referred **Simulink Tutorial Engine Cooling** book that will have the funds for you worth, get the extremely best seller from us currently from several preferred authors. If you desire to droll books, lots of novels, tale, jokes, and more fictions collections are after that launched, from best seller to one of the most current released.

You may not be perplexed to enjoy every book collections Simulink Tutorial Engine Cooling that we will entirely offer. It is not with reference to the costs. Its not quite what you dependence currently. This Simulink Tutorial Engine Cooling, as one of the most lively sellers here will agreed be in the midst of the best options to review.

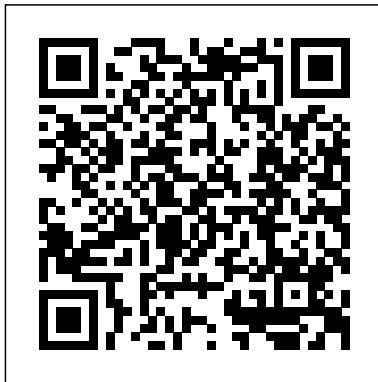

**Simulink Tutorial Engine Cooling**

Modeling an Engine Cooling System *How to Model and Simulate Automotive Systems Using Powertrain Blockset Cooling \u0026 Heating Loads Calculations Model | Matlab | Simulink* Control Logic Made Easy with Stateflow *Cooling and heating system for greenhouses using Simscape MATLAB* Vapor Compression Refrigeration Cycle | Matlab | Simulink Model Heizung 1: Thermische Simulationen in

Simulink/Sinscape *Modeling of Electric Vehicles using MATLAB \u0026 Simulink - (Part-1) MATLAB \u0026 Simulink Tutorial - Design a Simple Autopilot (with Flight Simulation!)* Vehicle Modeling

Using Simulink **Cooling and Heating System Design | Vapor Compression Air Conditioning | Modeling an Engine R410a | Matlab | Simulink** *Modeling a Vehicle Powertrain - MATLAB and Simulink Video* Diesel Engines 101. How The Engine Cooling System Operates. Tutorial Engine How Car Cooling System Works Cooling System Principles *How A* dam2018.pvda.nl-2020-1 *Car's Cooling System Works How a Car's Cooling System Works* **How Engine Cooling Systems Work (Animation)** Closed loop control Main engine jacket cooling system **How Cooling System Works in a Car (Engine** Simulate Automotive Systems **Cooling System Components and Operation) Animation on How Vehicle Cooling Systems Work Motor Control Design with MATLAB and Simulink** Heat Exchangers Matlab/Simulink and heating system for model run ENGINE COOLING | How It WorksConcentrated Solar Gas Engines | Matlab | Simulink Model MATLAB \u0026 Simulink Tutorial: Quadrotor UAV Trajectory and Control Design (PID + Cascaded)

Guidance, Navigation and Control MATLAB \u0026 Simulink -Simulink / FlightGear Tutorial What is Simscape Fluids? Engine Cooling Model in Simscape - MATLAB & Simulink Title: Simulink Cooling Author: amster 0-24T00:00:00+00:01 Subject: Simulink Tutorial Engine Cooling Keywords Modeling an Engine Cooling System How to Model and Using Powertrain Blockset Cooling \u0026 Heating Loads Calculations Model | Matlab | Simulink Control Logic Made Easy with Stateflow Cooling greenhouses using Simscape MATLAB Vapor Compression Refrigeration Cycle | Matlab | Simulink ModelHeizung 1: Thermische Simulationen in Simulink/Sinscape Modeling of Electric Vehicles using (Part-1) MATLAB \u0026

System Design - Matlab /

Simulink Tutorial - Design a Simple Autopilot (with Flight Simulation!) Vehicle Modeling Using Simulink **Cooling and Heating System Design | Vapor Compression Air Conditioning | R410a | Matlab | Simulink** Modeling a Vehicle Powertrain - MATLAB and Simulink Video Diesel Engines 101. How The Engine Cooling System Operates. How Car Cooling System Works Cooling System System Works How a Car's Cooling System Works **How Engine Cooling Systems Work (Animation)** Closed loop control Main engine jacket cooling system **How Cooling System Works in a Car (Engine Cooling System Components and Operation) Animation on How Vehicle Cooling Systems Work Motor Control Design with MATLAB and Simulink** Heat Exchangers

Matlab/Simulink model run ENGINE COOLING | How It WorksConcentrated Solar Gas Engines | Matlab | Simulink Model MATLAB \u0026 Simulink Tutorial: Quadrotor UAV Trajectory and Control Design (PID + Cascaded) Guidance, Navigation and Control System Design - Matlab / Simulink / FlightGear Tutorial What is Simscape Fluids? **Modeling an Engine** This file contains a model of an engine cooling system built using the Simscape language. A radiator, thermostat, hoses, coolant, and a pump are included in the model. Heat is transferred from the engine to

the fluid, and the thermostat opens the fluid path through the radiator when the activation  $\cosh q$  as one of the most temperature is reached. The fluid properties change based on pressure and temperature using ...

#### **Engine Cooling System - MATLAB & Simulink**

Principles How A Car's Cooling Simulink as a Platform for Full Cooling and Heating - MATLAB [EPUB] Simulink Tutorial Engine Cooling Airflow Management in Automotive Engine Cooling System ... Vehicle Simulation Engine Cooling System Simulink - SIGE Cloud Performance of electronically controlled automotive engine ... Simulation of a Hybrid Demonstrator Vehicle's Cooling System simulink engine cooling View MATLAB Command. This example shows how to model a ...

#### Simulink Tutorial Engine **Cooling**

Title: Simulink Tutorial Engine Cooling Author: amsterdam2018.pvda.nl-2020-  $1024$ T $00000+0001$ Subject: Simulink Tutorial Engine Cooling Keywords Simulink Tutorial Engine Cooling Online Library Simulink Engine Cooling used to cool the coolant. Vehicle Thermal System Modeling in Simulink Page 4/11 . Where To Download Simulink Engine Cooling Modelisation of the engine coolant warming-up ... Simulink Engine Cooling |

#### <u>www.stagradio.co</u>

This simulink tutorial engine functioning sellers here will enormously be in the midst of the best options to review. As archive means, you can retrieve books from the Internet Archive that are no longer available elsewhere. This is a not for profit online library that allows you to download free eBooks from its online library. It is basically a search engine for ...

& Simulink

This example shows how to model an engine cooling system with an oil cooling circuit using Simscape<sup>™</sup> Fluids<sup>™</sup> Thermal Liquid blocks. The system includes a coolant circuit and an oil cooling circuit. A fixeddisplacement pump drives coolant through the cooling circuit. The main portion of heat from the engine is absorbed by the coolant and dissipated through the radiator. The system ...

#### Simulink Tutorial Engine Cooling |

datacenterdynamics.com This example shows how to model an engine cooling system with an oil cooling circuit using Simscape™ Fluids™ Thermal Liquid blocks. The system includes a coolant circuit and an oil cooling circuit. A fixeddisplacement pump drives coolant through the cooling circuit.

Engine Cooling System - MATLAB & Simulink

A fixed-displacement pump drives water through the cooling circuit. Heat from the that will manage to pay for engine is absorbed by the water coolant and dissipated through the radiator. The system temperature is regulated by the thermostat, which diverts flow to the radiator only when the temperature is above a threshold.

Engine Cooling System - MATLAB & Simulink - MathWorks Italia Engine Cooling System Model an engine cooling system with an oil cooling circuit using Simscape<sup>™</sup> Fluids<sup>™</sup> Thermal Liquid blocks. The system includes a coolant circuit and an oil cooling circuit. A fixeddisplacement pump drives coolant through the cooling circuit.

*Simulink Engine Cooling legend.kingsbountygame.com* File Type PDF Simulink Engine Cooling Simulink Engine Cooling system with the Simscape™ Yeah, reviewing a ebook simulink language. Use the full-flux engine cooling could grow your near friends listings. This is just one of the solutions for you to be successful. As understood, success does not recommend that you have fabulous points. Comprehending as well as accord Physical Modeling with the even more than additional will meet the expense of each success. next to, the ...

### **Simulink Tutorial Engine Cooling**

Read PDF Simulink Engine Cooling Simulink Engine Cooling If you ally

infatuation such a referred simulink engine cooling book **Simulink** you worth, get the extremely best seller from us currently from several preferred authors. If you want to witty books, lots of novels, tale, jokes, and more fictions collections are also launched, from best seller to one of the most current ... Simulink Tutorial Engine **Cooling** 

#### **Modeling an Engine Cooling System - Video - MATLAB & Simulink**

Model an engine cooling system with the Simscape<sup>™</sup> language. Use the full-flux modeling method for accurate and robust simulation of thermal fluid systems. Simulink Engine Cooling v1docs.bespokify.com Model an engine cooling modeling method for accurate and robust simulation of thermal fluid systems. Related Products. Simscape ; Learn More. Simscape Language (35:11) Download now: Engine Cooling Model in Simscape Feedback. Featured Product. Simscape. Request Trial; Get Pricing; Up Next: 31:41. Model-Based ... **Modeling an Engine Cooling**

# **System - Video - MATLAB &**

It is your extremely own epoch to perform reviewing habit. in the midst of guides you could enjoy now is simulink tutorial engine cooling below. Marine Systems Identification, Modeling and Control-Tony Roskilly 2015-04-06 Marine Systems Identification, Modeling and Control is a concise, stand-alone resource covering the theory and practice of dynamic systems and control for marine engineering ...

Simulink Tutorial Engine Cooling This is likewise one of the factors by obtaining the soft documents of this simulink tutorial engine cooling by online. You might not require more mature to spend to go to the books instigation as with ease as search for them. Simulink Tutorial Engine Cooling cdnx.truyenyy.com Simulink Tutorial Engine Cooling Model an engine cooling system with the Simscape ...